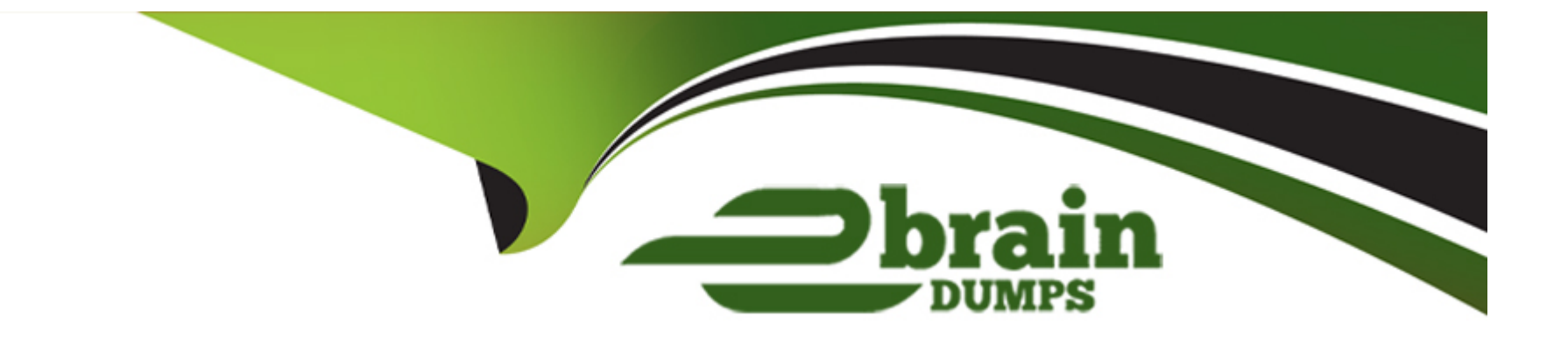

# **Free Questions for 1Z0-521 by ebraindumps**

# **Shared by Guthrie on 24-05-2024**

**For More Free Questions and Preparation Resources**

**Check the Links on Last Page**

## **Question 1**

#### **Question Type: MultipleChoice**

Setting the inventory parameter Auto create Lot UOM conversion to "Yes" \_\_\_\_\_\_.

#### **Options:**

**A)** Create lot specific UOM conversions for item under UOM control across the inventory organization.

**B)** Create lot specific UOM conversions for item under UOM control across the lot controlled sub inventories.

**C)** Create lot specific UOM conversions for item under UOM control across lot controlled inventory locators

**D)** Create lot specific UOM conversions for item under UOM control across the item master inventory organization

#### **Answer:**

A

### **Question 2**

**Question Type: MultipleChoice**

#### **Options:**

- **A)** Create lot specific UOM conversions for item under UOM control across the inventory organization.
- **B)** Create lot specific UOM conversions for item under UOM control across the lot controlled sub inventories.
- **C)** Create lot specific UOM conversions for item under UOM control across lot controlled inventory locators
- **D)** Create lot specific UOM conversions for item under UOM control across the item master inventory organization

#### **Answer:**

A

To Get Premium Files for 1Z0-521 Visit

[https://www.p2pexams.com/products/1z0-52](https://www.p2pexams.com/products/1Z0-521)1

For More Free Questions Visit [https://www.p2pexams.com/oracle/pdf/1z0-52](https://www.p2pexams.com/oracle/pdf/1z0-521)1